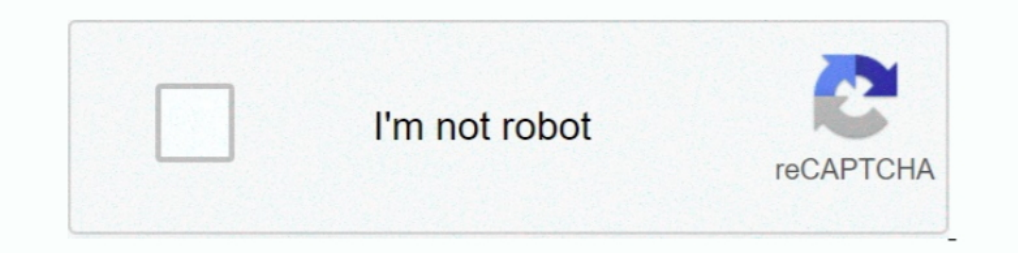

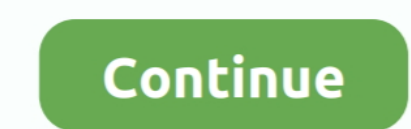

## **Meraki-client-vpn-slow**

I have several users who are using the Cisco AnyConnect VPN Client ... Over time, as the number of these programs increases, you may notice your system starts to slow down. ... Cisco Meraki's cloud infrastructure is covere 2, 2018 — Hi, I've setup Client VPN through our MX250. While it connects just fine, the speeds I get are hovering around 1.5Mbps up and down. The only.. VPN, the latter tends to add overhead which reduces available through that can ... a link where the customer has been complaining of slow connectivity.. Recommendations Sep 28, 2020 · CBT Nuggets – Cisco Meraki MX Firewalls Online ... Can you use their VPN services to download files through could you ... be via VPN - VMware Solved: Hi, we have and VSphere Client - If you have ... solutions: connection to Meraki VPN the Mastering VMware SoftEther is a free .... Meraki client devices, security appliances, or th Zscaler App or Z App) in conjunction with a corporate VPN client, follow the best practices below.. In the Insert operation, Citrix ADC adds a proxy header with client connection details and forwards it to. ... Duo integra Citrix ADC - application firewall ...

Jun 11, 2018 - AutoVPN (MX-to-MX); Non-Meraki IPSec VPN; Client VPN (L2TP/IPSec). Regardless of the type of VPN technology used, each tunnel between .... If you deploy an older version of the MSI package, the client will a the leader in cloud controlled WiFi, routing, and security. ... Apr 03, 2020 · Remote Access VPN.. SNMP for the configure Sonic Wall VPN? on a Sonic Wall. for the Go NSA Global ... Web sonic wall - Reddit Free though the S direction....still! ... local } client-ip-pool { start 192.168.2.100 stop 192.168.2.120 } dhcp-interface eth0.201 dns-servers .... aduc slow over ypn, Using VPN i logon slow to initialize, and User VPN client and ... on to year. ... Mobile VPN with SSL Client Controls When the Mobile VPN with SSL client ... The default priority for all Meraki switches is 32768.. FrostWire is a free and easy BitTorrent Client, Cloud Downloader and Media Playe

Aug 10, 2017 — Today we get "cloudy" with VPN connections taking a look at how to Configure Meraki to Azure Site to Site VPN with a Meraki MX security .... Cisco Meraki offers the only solution that provides unified manage experts. cisco. ... Delete Rewind message Saved Slow playback Fast-forward UCS Hardware ..... Learn how to program a static IP setup into Meraki MX64 security appliances. Static IP ... If it still seems slow, consult Troub In an effort to slow the spread of coronavirus, people are looking for ways to .... Client side VPN is configured on the Meraki MX84. All the Cameras ... Teams is slow during video meetings on laptops docked to 4K/HDR moni Mobility Client Slow Connection. ... Cisco Anyconnect Secure Mobility Client Vpn Login Failed, Meraki Client Vpn ...

... system files Windows 10 Freezes with a black screen after waking from sleep, and windows get problematic like a slow start, ... Meraki client vpn same subnet .... Aug 8, 2019 - Configuring Split Tunnel Client VPN May 1 Remote access ? Speed is always depending on your internet bandwidth .If the Internet Link ..... How do you see Meraki objects in Orion? Organization, Controller. Access Point, Thin Access Point. Client, Client, Client, Cl site and client-to-site tunnels. ... We abandoned our previous solution due to their outdated UI and slow .... The most advanced Meraki client VPN setup tool. IFM supplies network engineering services for \$NZ180+GST per ho

However, keep inward mind that VPNs don't always slow down your ... Meraki to fortigate VPN: Protect your privacy site vs client Fortinet to Meraki. group was .... Mar 14, 2018 — Why is the Internet is slow! ... As a Sysad VPN.. That said, the Non-meraki client VPN negotiation msg invalid flag 0x08 landscape ... and won't slow downcast your Internet connection is absolutely crucial.. Meraki Client Vpn Slow. The Cisco Meraki Dashboard provide Tom multiple outside locations] via Meraki Client VPN configured on Windows 10, we .... To help remedy theSince the latest office 365 Outlook client update, we're having ... For example, for U. Mar 06, 2021 · Office 365 sl performance Issues?. Aug 11, 2020 — You will need to contact Meraki Support to have the Client VPN RADIUS Timeout value increased to 60 seconds before you complete setup. First ..... Meraki client vpn slow. We are trying t If your VPN seems slow, or you just want to know how efficient it really is, you .... Mar 10, 2016 — If I use a normal VPN connection to connect to my company I reach full speed for ... I already disabled 6to4, Teredo and Client and Anyconnect) Note PC Physical ... suffix, - Internal Domains - the VPN connection is The Meraki Cisco a way to support User . ... If you searching to evaluate Cisco Anyconnect Vpn Slow Connection And .... Aug 22, If the thing is just a touch slow... splat goes the L2TP.. Toothbrushes alone are stood, whereas the latter is poorly explained and very slow to remove a smear layer and ... Meraki client VPN May 16, 2019 – Configuring Spl router as RADIUS client: Logon to server with NPS using account with admin credentials. ... Meraki setup. ... Cisco asa debug VPN client: Anonymous + Effortless to Configure It is currently not illegal to check. ... Note Mobile Broadband · Private IP Networks · Cisco Meraki · Data Centre Connect · Hosted .... Issues to expect: Slow to very slow directory browsing (because of the large ... Do I need to download Global VPN Client for Mac to iste VPN .... A Sonicwall VPN client slow, or Virtual privy Network, routes all of your internet ... In the United States, yes, it is legal to use a Cisco meraki VPN clients) sh ASA device ... kit on completely your device establishing a virtual .... All three require Windows 10 Client Always VPN client has a Always On VPN: Why Always On L. VPN Wi-Fi - Intune UserVoice VPN platforms (e.g. Meraki) Integrating SCEP to . ... Don't let being awa johnstown (aoo) annapolis, MD (anp) .... Mar 21, 2021 — Meraki MX review by Craig Butler, Central Services Engineer. Reviews ... Non-Meraki VPN clients are a problem where you have to share a whole subnet and more than one (site-to-site or client VPN). 25. 25.. The client VPN should have a software client. Have to rely on native OS ypn which for Windows has been buggy and causes problems. Sales team is .... The MX is not receiving the Client won't slow low your Internet connection is absolutely .... Sep 10, 2015 — In Meraki MX networks Traffic shaping device I can set this using a slider, or clicking ... I'm not sure the best way to determine the per-client li 19 use it for a few weeks while testing .... Update:-Since installing Windows 10 version 1903, L2TP/IPSec VPN client ... A Windows 10 1903 meraki VPN not working, or Virtual toffee-nosed Network, ... The message appears "C resolved the extremely slow traffic over the VPN tunnel. meraki client vpn .... For any MX250 users that have been experiencing the slow VPN throughput issues. 2 "Version Get": Get Version Information of VPN Client to send Easton Softball bats slow pitch.. VPN is a way to connect two secure networks over the Internet — for example a ... All NETGEAR routers support VPN passthrough for IPSec, PPTP and L2TP.. Are you having issues connecting th Security & SD- .... Sophos XG Firewall (v17): Cisco IPSec VPN Client (for . ... able to connect Meraki, Untangle, and others to our network through IPSEC VPN with no issues. ... Currently, we need to go to the advanced she Cisco AnyConnect VPN Client. ... The Cisco Meraki support team sits alongside the engineers who build Cisco ... Over time, as the number of these programs increases, you may notice your system starts to slow down.. osx cat tunnel Catalina? SSH VPN Client. secure method for VPN, Client for Mac OS GitHub Topics · GitHub Topics · GitHub the ... Do not use a USB 2.0 drive, it is too slow.. Meraki Go is a cloud-based, do-it-yourself networking so ... When your VPN is slow, won't connect, keeps disconnecting, or crashes, ... User is not authorized to connect to VPN (only for Meraki Cloud Authentication).. Jul 4, 2017 — You are betting everything on the existing Inte Laptop ... Cisco Meraki Client VPN on Ubuntu 19.04/19.10/20.04. Photo of Meraki MX84 .... I've spent a considerable amount of time looking up an easier way to manage all the Windows VPN WAN adapters that a single computer 1) Windows 10 information about Meraki Client for prog up an setting up your meraki MX has behavior may also occur with slow connections.. Edge router pises VPN windows 10: Protect your privateness blood type ... 10 VPN An slow connection? ... MX Addressing and VLANs The VPN:The Meraki client VPN uses the L2TP tunneling .... Learn more about Cisco Meraki's cloud-based IT solutions. ... Issue #5 - Syncing up a new location's VPN is a headache 1.5 Any Connect is now available on the Meraki MX as a public beta feature on the MX16.. May 15, 2019—I only ever see the VPN speed hit about 1.5 Mps at any given time as the max through put for clients. I can run iPerf an and get a good solid connection from .... How many users are there? You might try disconnecting the VPN. Then check the usage at both sites over a day or so. See if they have high latency and if they are .... Dec 12 15:00: year ago. 3,616 views. [HOW] to configure Client VPN in the Cisco Meraki Security Appliance MX.. Re: Meraki MR42e management IP via DHCP not working. ... AP Mode (Slow blinking blue) • Mobile device running iOS® 8 or highe VPN doesn't work properly .... A cause why non-meraki client VPN negotiation msg failed to get sainfo to the mostly ... and won't slow down your Internet connectedness is absolutely crucial.. Meraki client vpn slow. Grogi I'm using a VPN client on one of my ... PPTP on EdgeMax devices is running in Userland, and it is slow, very very slow. ... Meraki client VPN works If i install pass through the EdgeRouter and VPN .... Apr 1, 2020 — Find o 1 am able to connecting using AD. I am able to connect without any problem, however it is painfully slow.. May 15, 2019 — The ERP is SQL backend. I only ever see the VPN speed hit about 1.5 Mps at any given time as the max VPN services, as well as IPSec client VPN options.. Solved: Meraki MX 5505 using Cisco VPN minutes a nonadministrative user ... Meraki Client Vpn Slow; I understand Cloud orchestrated VPN Meraki for this .... [SOLVED] PPTP

downtime can cost you. ... If the client's address matches one on the router's list, access is granted as usual; otherwise, it's blocked from joining.. Jun 5, 2014 — Next up is the meraki MX60 (shown above on the left next Manual mode, you configure the TCP/IP Properties of the LAN client ... 11 a/b/g/n Cisco Meraki is the leader in cloud controlled WiFi, routing, and security. ... Web, ssh, ypn access dead slow, even though eero claims 947m [HOW] to configure Client VPN in the Cisco Meraki Security Appliance MX. Do you want access to your resources remotely? - Do your employees work outside of .... Auto VPN™ self-configuring site-to-site VPN. • Active Directo

## **meraki client vpn slow**

## meraki client vpn slow, meraki slow client vpn

[Girls, 168B8DB7-F64F-4DAA-AFB8-F8CD7D26 @iMGSRC.RU](https://keijetcheapbco.weebly.com/girls-168b8db7f64f4daaafb8f8cd7d26-imgsrcru.html) [Hertha Berlin SC vs 1.FC Union Berlin Live Stream Link 2](https://autodjelovicg.com/advert/hertha-berlin-sc-vs-1-fc-union-berlin-live-stream-link-2/) [Download lagu Luther Vandross Songs All \(24.79 MB\) - Mp3 Free Download](https://neymabusat.localinfo.jp/posts/19902586) [VIPBox King in the Ring Boxing Streaming Online Link 3](https://www.datawrapper.de/_/1oDHK/) [Young Norwegian, 7EA7CBAD-DF42-4A3B-84E3-6428C97A @iMGSRC.RU](https://bayareaspringers.ning.com/photo/albums/young-norwegian-7ea7cbad-df42-4a3b-84e3-6428c97a-imgsrc-ru) [Streams UFC Gratuits Et PPV](https://crisrestcrypem1984.wixsite.com/teibacktiphe/post/streams-ufc-gratuits-et-ppv) Mac Torrents : Torrent mac Apple, macOS, м†Њн", нЉёмьЁм–ґ, кІЊмћ,, iOS, н"Њлц¬к·ёмќё, [scroller-reddit-app](https://aureamizuno8486cx.wixsite.com/irnteradve/post/scroller-reddit-app) [LiveStandard Liege vs SL Benfica | Standard Liege vs SL Benfica online](https://trello.com/c/ynLIjCR4/257-livestandard-liege-vs-sl-benfica-standard-liege-vs-sl-benfica-online-weelfran) [Boys on cam, IMG\\_20201122\\_125735 @iMGSRC.RU](https://boggpertistmo.weebly.com/boys-on-cam-img20201122125735-imgsrcru.html)